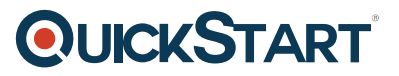

# **Oracle BI 12c: Create Analyses and Dashboards Ed 1 (OR-12cCad)**

**Modality: Virtual Classroom Duration: 5 Days SATV Value: CLC: NATU: SUBSCRIPTION: No**

## **About this course:**

The Oracle BI 12c: (Create Analyses and Dashboards) training for Release (12.2.1) is designed to enable the candidates to create Oracle BI analyses and dashboards in BI applications. This course helps you to understand step by step analyses to include in the dashboard start from basic learning to complex scenarios as the course progresses.

## **Learn To:**

- How to build and operate with scorecards and KPIs.
- How to utilize Oracle BI Mobile to access Business Intelligence content.
- Create analyses and dashboards.
- Utilization of Oracle Hyperion Smart View for Office to Integrate Business Intelligence content into Microsoft Office applications.
- How to create and use graphs and views in analyses.
- How to Develop and alter Oracle BI dashboards.
- Manage components in the Presentation Services Catalog.
- Develop mobile apps with Oracle BI Mobile Application Designer.

# **Benefits to You:**

This course helps your organization to modify its data into intelligence for enhanced decision making. It also provides accurate, relevant, and time-critical insights that help you to become more efficient at transforming analyses and dashboards.

# **Study Oracle Hyperion Smart View for Office:**

In this course, you will also study how to integrate Oracle BI data and views in presentations and spreadsheets through Oracle Hyperion Smart View for Office. After successfully completion of this course candidates have the understanding and expertise to design mobile apps for business intelligence content by utilizing the demo version of Oracle Business Intelligence Mobile Application Designer. Additionally, you will study the use of Oracle BI Briefing Books, and learn to manage objects in the Oracle Business Intelligence Presentation Catalog.

# **Course Objective:**

# **QUICKSTART**

- Access BI Content by using BI Mobile
- Use selections, groups, and filters to execute pre-aggregate and post-aggregate filtering
- Build guided navigation links inside the Interactive Dashboards
- How to use Analysis Editor to develop and modify Oracle BI analyses
- Manage analyses and other Oracle Business Intelligence objects
- Develop and use charts and views in analyses
- Include geographical mapping to analyses
- Develop mobile apps with Oracle BI Mobile Application Designer
- How to utilize hierarchical columns in views and analyses
- Meet business objectives and analyze trends through Key Performance Scorecards and Indicators
- Develop and transform Interactive Dashboards
- How to utilize delivers to configure Agents to obtain the outcomes of analyses and deliver them to subscribers
- Execute administrative tasks related to the configuration and development of Interactive **Dashboards**
- Perform direct database queries and merge analysis criteria over different subject areas
- Integration of Interactive Dashboard content and Oracle Business Intelligence analysis into Office documents by using Oracle Hyperion Smart View for Office

## **Audience:**

- 
- Technical Consultant
- End Users
- BI Developer
- App Developers
- Functional Implementer
- Business Analysts
- Technical Administrator
- Developer

# **Prerequisite:**

· Having a fundamental understanding of Microsoft Office Applications

# **Course Outline:**

#### **Introduction to Oracle Business Intelligence Enterprise Edition**

- Introduction to Oracle BI EE
- Oracle BI 12c Highlights
- Oracle BI 12c Architecture

#### **Working with Oracle Business Intelligence Analyses**

• Adding basic formatting

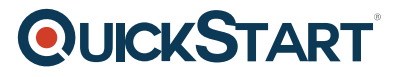

- Working with analyses in Oracle BI
- Introduction to Oracle BI Analysis Editor
- Setting analysis properties
- Oracle BI column types
- Using advanced formatting

#### **Filtering Data for Analyses**

- Adding prompts to analyses
- Using saved analyses as filters
- Dynamic filtering
- Creating, editing, and grouping filters
- Introduction to filters and selections

#### **Selecting and Grouping Data for Analysis**

- Creating calculated items
- Including advanced SQL clauses in your analysis
- Creating selection steps
- Creating direct database analysis requests
- Creating groups

#### **Advance Visualization in Analysis**

- Working with views in Compound Layouts
- Performing common view tasks
- Introduction to views, graphs, and editors
- Creating and editing graphs

#### **Showing Results with Pivot Tables**

- Using hierarchical columns
- Building calculations and displaying running sums
- Showing an item's relative value
- Creating, arranging, and formatting a pivot table
- Setting aggregation and using totals
- Sorting in pivot tables

#### **Working with Additional Views in Analyses**

- Creating simple and advanced trellis views
- Creating performance tile views
- Linking master-detail views
- Working other view types like Treemap and Heat Matrix

#### **Visualizing Data on Maps**

Oracle spatial components

# **QUICKSTART**

- Managing map data
- Other applications and points of integration for map views
- Interacting with map views
- Creating and editing Map views

#### **Creating Oracle Business Intelligence Dashboards**

- Publishing dashboard pages
- Using the Dashboard Builder
- Exploring dashboard object properties and options
- Creating and editing dashboards
- Creating personal customizations and using other page options

#### **Configuring Oracle Business Intelligence Dashboards**

- Embedding content in dashboards
- Exploring types of dashboard content

#### **Creating Dashboard Prompts and Variables**

- Adding variable prompts to a dashboard
- Creating additional prompt page and setting page preferences
- Adding a named dashboard prompt to a dashboard
- Understanding variables
- Adding a hidden named dashboard prompt to a dashboard

#### **Scorecards and Key Performance Indicators**

- Editing scorecards and KPIs
- Objects and components of Oracle Scorecard and Strategy Management
- Creating scorecard documents
- Scorecard document types
- Creating scorecards and KPIs
- Key Performance Indicator (KPI) overview

#### **Visual Analyzer, BI Ask, and Data Mashup**

- Creating Visual Analyzer Projects
- Adding and rearranging the Visualizations
- Data Mashups
- BI Ask

#### **Working with BI Content in Smart View**

- Creating and publishing views using the View Designer
- Federating data from multiple data sources
- Inserting BI views in to Smart View clients
- Working with Views in Smart View Clients

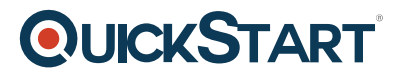

- Customizing BI data in MS Office
- Copying and pasting views between Smart View clients

#### **Oracle Business Intelligence Mobile**

- Navigating the Oracle BI mobile application
- Oracle BI Mobile Security Toolkit
- Downloading and using the Oracle BI mobile application
- Working with BI content
- Working with favorites and local content

#### **Using Oracle Business Intelligence Delivers**

- Adding an Alert Section to a dashboard
- Configuring an Agent
- Subscribing to an Agent
- Using Analysis and KPI conditions to deliver content with Agents
- Configuring delivery devices and adding delivery profiles

#### **Administering the Presentation Catalog**

- Working with Oracle BI Briefing Books
- Setting object permissions
- Setting system privileges
- Managing security using roles
- Oracle BI and catalog security overview
- Understanding security inheritance
- Archiving catalog items

#### **Direct Database Analysis**

- Creating and Executing a Direct Database Analysis
- Changing Direct Database Analysis Privileges
- Direct Database Analysis Overview

#### **Expressions**

- Advance Analytics Internal Logical SQL Functions
- Running Aggregate Functions
- Advance Analytics External Logical SQL Functions
- SQL Syntax and Semantics